Lampiran 7 :Hasil Perhitungan Kuisioner dan Wawancara dari Emisi Dinitrogen Oksida (N2O) Langsung dan tidak langsung dari Pengelolan Tanah di Kabupaten Sleman Barat

Salah satu contoh hasil perhitungan adalah Kecamatan Godean. Untuk perhitungan kecamatan lainnya seperti Kecamatan Moyudan, Kecamatan Minggir dan Kecamatan Seyegan sama seperti Kecamatan Godean.

A. Menghitung jumlah penggunaan pupuk urea,NPK, ZA dan kandang

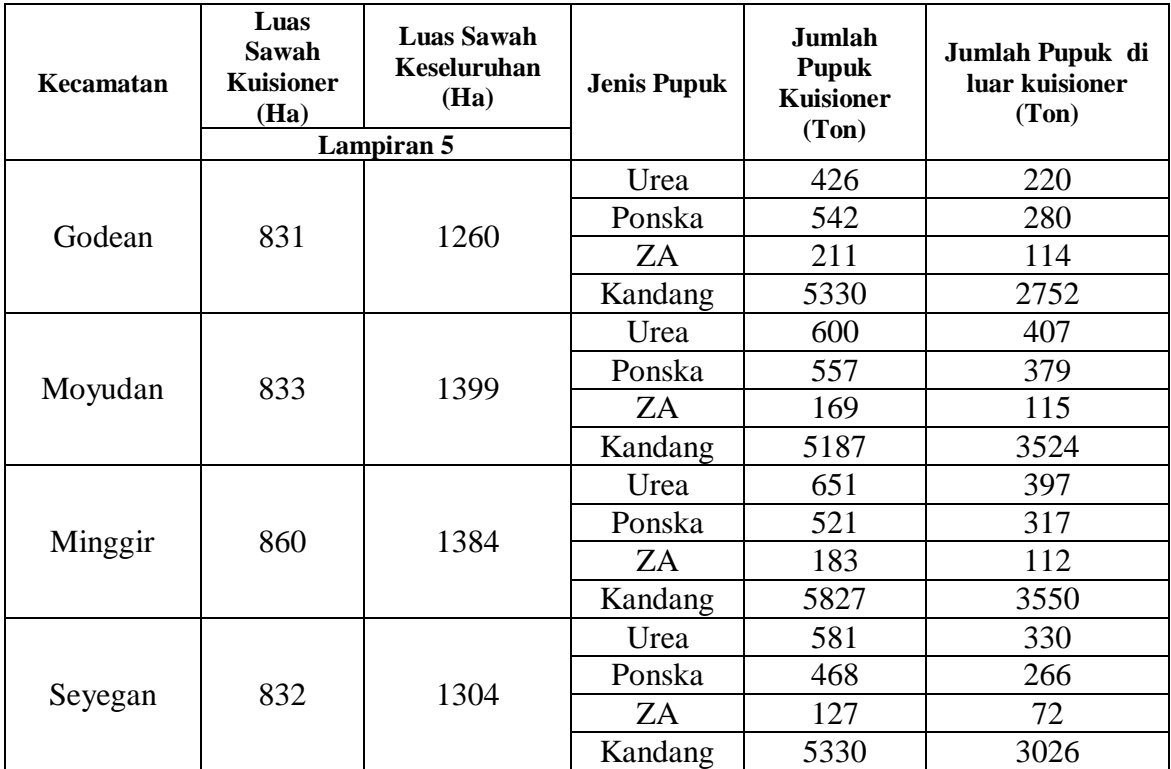

Contoh Perhitungan:

Kecamatan Godean

### **Jumlah pupuk urea di luar kuisioner**

= (Luas sawah keseluruhan – luas sawah kuisiner) x (Jumlah pupuk urea kuisioner / luas sawah kuisioner)

 $= (1.260$  ha – 831 ha) x (426 ton / 831 ha)

 $= 220$  ton

### **Jumlah pupuk NPK Phonska di luar kuisioner**

 $=$  (Luas sawah keseluruhan – luas sawah kuisiner) x (Jumlah pupuk phonska kuisioner / luas sawah kuisioner)  $= (1.260$  ha – 831 ha) x (542 ton /831 ha)

 $= 281$ ton

## **Jumlah pupuk ZA di luar kuisioner**

 $=$  (Luas sawah keseluruhan – luas sawah kuisiner) x (Jumlah pupuk ZA kuisioner / luas sawah kuisioner)

 $= (1.260$  ha – 831 ha) x (221 ton / 831 ha)

 $= 114$  ton

## **Jumlah pupuk kandang di luar kuisioner**

 $=$  (Luas sawah keseluruhan – luas sawah kuisiner) x (Jumlah pupuk kandang kuisioner / luas sawah kuisioner)  $= (1.260$  ha – 831 ha) x (5.330 ton / 831 ha)  $= 2.752$  ton

Keterangan:

Hasil jumlah pupuk kuisioner dan di luar kuisioner yang didapatkan dari perhitungan akan digunakan untuk mencari jumlah tahunan pupuk sintesis N yang diaplikasikan ke tanah (**FSN)** 

B. Jumlah Jerami Yang Dihasilkan

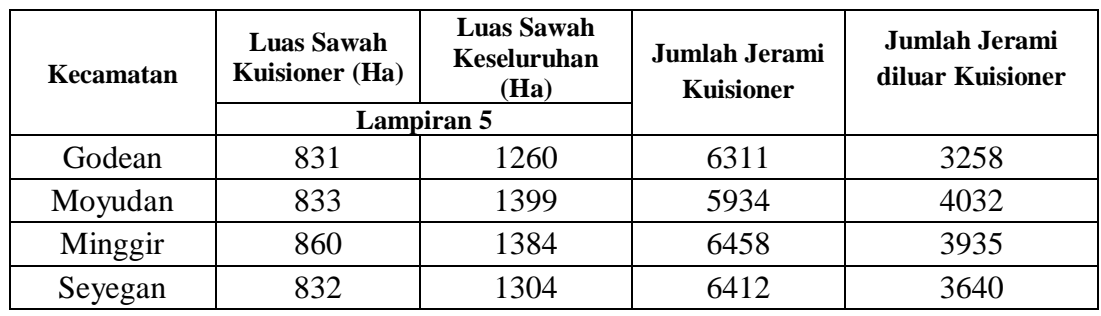

 $\triangleright$  Kuisioner

Contoh Perhitungan:

Kecamatan Godean

**Total jerami keseluruhan** 

 $=$  Jumlah jerami kuisioner + jumlah jerami di luar kuisioner

 $= 6.311$  ton  $+ 3.258$  ton

 $= 9.569$  ton

Keterangan:

Jumlah jerami di kuisioner yaitu 6.311 ton di dapatkan dari kuisioner dan wawancara. Sedangkan jumlah jerami di luar kuisioner yaitu 3.258 ton didapatkan dari Dinas Pertanian Kabupaten Sleman.Sehingga total jerami keseluruhan satu kecamatan di Kecamatan Gamping yaitu 9.569 ton. Angka tersebut akan digunakan untuk menghitung jumlah sisa tanaman **(FCR)**.

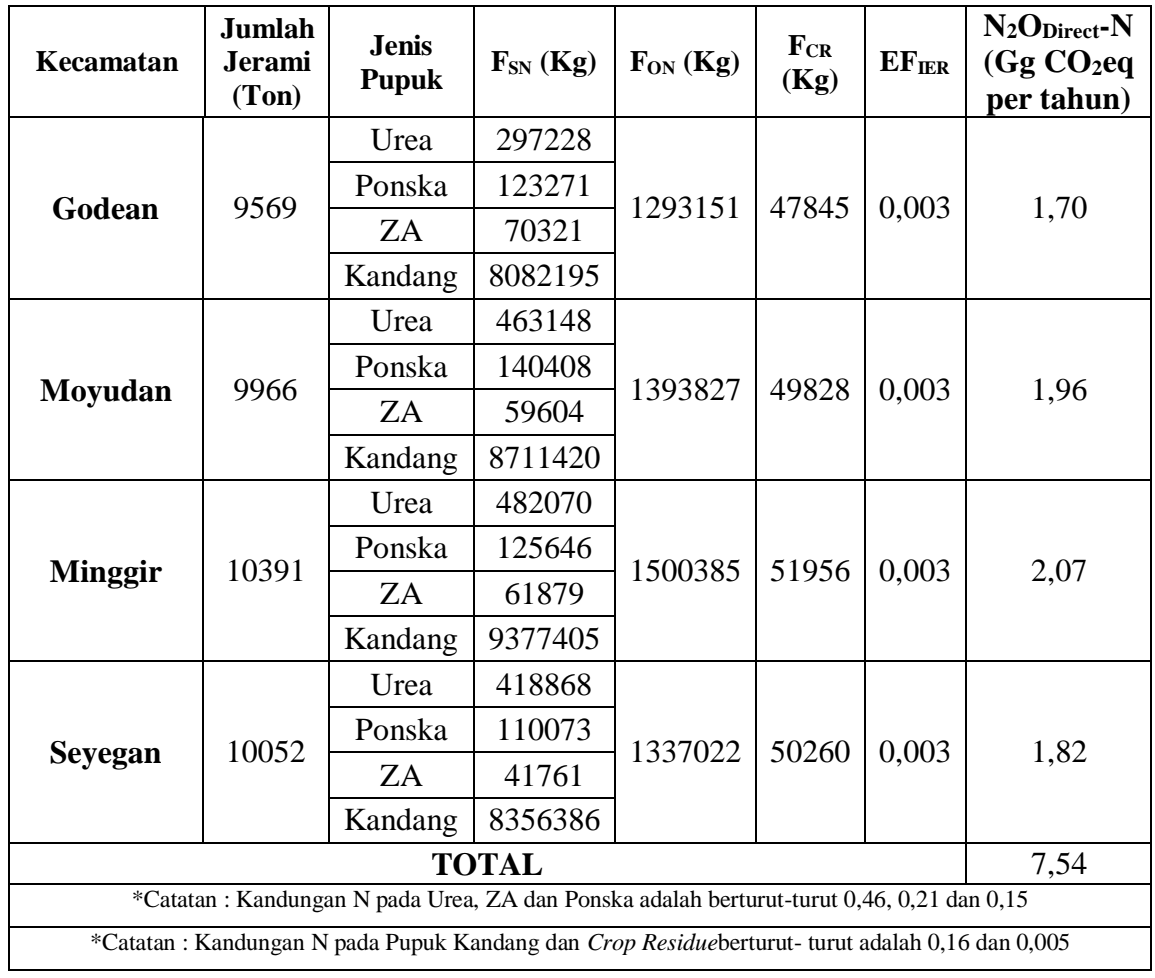

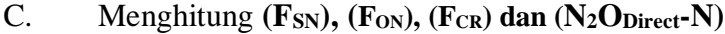

Contoh Perhitungan :

Kecamatan Godean

## **1. Menghitung konsumsi N dari pupuk sintesis (F<sub>SN</sub>)**

## $\triangleright$  Menghitung ( $F_{SN}$ ) urea

 $=$  (Jumlah pupuk urea kuisioner + jumlah pupuk urea di luar kuisioner) x (Kandungan N pupuk urea)x 1000

 $=$  (426+220 ton) x(0,46) x 1000

 $= 297.228$ kg N per tahun.

## $\triangleright$  **Menghitung (F**<sub>SN</sub>) **NPK Phonska**

**=** (Jumlah pupuk phonska kuisioner + jumlah pupuk phonska di

luar kuisioner) x (Kandungan N pupuk phonska)x 1000

 $=$  (542 + 280 ton) x(0,15) x 1000

 $= 123.271$  kg N per tahun.

# $\triangleright$  Menghitung (F<sub>SN</sub>) ZA

**=** (Jumlah pupuk ZA kuisioner + jumlah pupuk ZA di luar kuisioner) x (Kandungan N pupuk ZA) x 1000

 $=$  (221 + 114 ton) x(0,21) x 1000

 $= 70.321$ kg N per tahun.

# $\triangleright$  **Menghitung (F**<sub>SN</sub>) kandang

**=** (Jumlah pupuk kandang kuisioner + jumlah pupuk kandang di luar kuisioner) x (Kandungan N pupuk kandang ) x 1000  $=$  (5330+2752 ton) x(0,16) x 1000

 $= 808.2195$ kg N per tahun.

Keterangan :

Kandung N urea,NPK Phonska,ZA dan kandang didapatkan berdasarkan ketentuan kandungan unsur dari pupuk tersebut yaitu : 0,46 pupuk urea, 0,15 pupuk NPK phonska, 0,21 pupuk ZA dan 0,16 pupuk kandang. Angka 1000 digunakan untuk mengkonversi satuan dari (ton ) ke (kg ).

## **2. Menghitung konsumsi N dari pupuk kandang (FON )**

## **Menghitung (FON )kandang**

- **=** Hasil (FSN) kandang x Kandungan N pupuk kandang
- $= 8.082.195$  kg N per tahun x 0,16
- $= 1.293.151$ kg N per tahun

# **3.Menghitung jumlah sisa tanaman atau jerami (FCR )**

### $\triangleright$  **Menghitung** ( $F_{CR}$ )

- **= (**jumlah jerami x crop residu) x 1000
- **=** (9.569 ton x 0,005) x 1000
- $= 47.8455$ kg N per tahun

# **4. Menghitung N2O- Directdari pengelolaan tanah**

**Menghitung N2O- Direct**

**= {[(FSN + FON + FCR) x EF1FR]} x 10-6 x 310**

- $=\{[(298.228 + 123.271 + 70.321 + 1.293.151 + 47.845) \times$
- 0,003]}x 10-6 x 310

 $= 1,70$  Gg CO<sub>2</sub> eq per tahun.

Keterangan :

Kandungan N kandang 0,16didapatkan berdasarkan ketentuan kandungan unsur dari pupuk kandang.Crop residu sebesar 0,005 didapatkan dari ketentuan residu pupuk kandang terhadap hasil gabah padi sawah. Angka sebesar 1000 digunakan untuk mengkonversi satuan dari (ton ) ke (kg ).**EF1FR**sebesar 0,003 didapatkan dari faktor emisi untuk emisi N2O input N untuk sawah irigasi.